## **Zen Savona**

*I'm interested in interesting opportunities, but only remote at this stage.*

*Code is love, code is life.*

*I'm pretty into functional programming, I try to take those ideas with me into my JS code whenever practical. My day to day is JavaScript and Elixir mostly right now. If your company uses Elixir, this is a major plus for me.*

*I also love music and make a lot of it, so I've been delving into C++/DSP and have made a few little VST plugins. I'd love to one day make a real time collaborative DAW (if you're working on this, hit me up!).*

*In a previous life I used to write a lot of Ruby and PHP.*

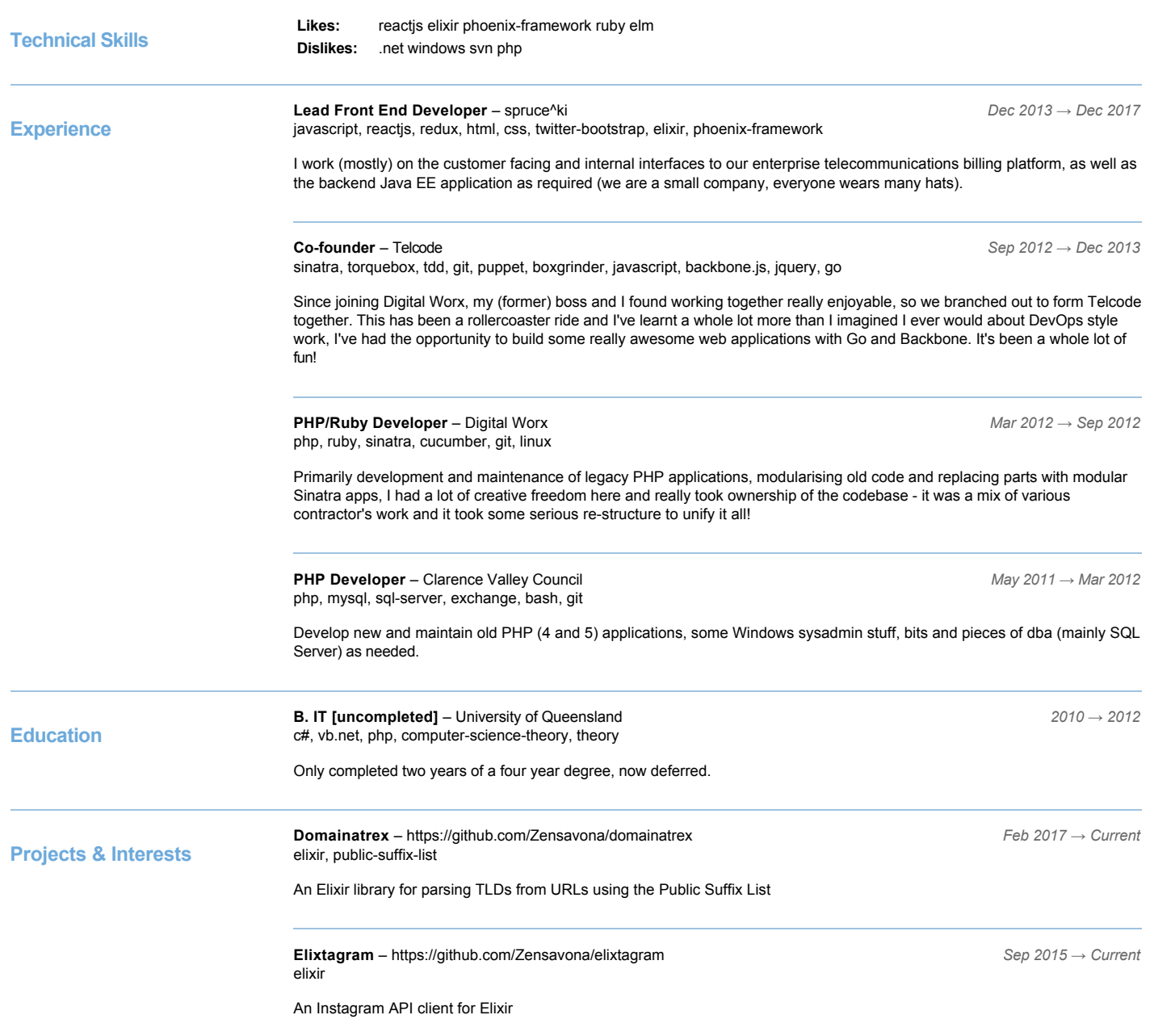

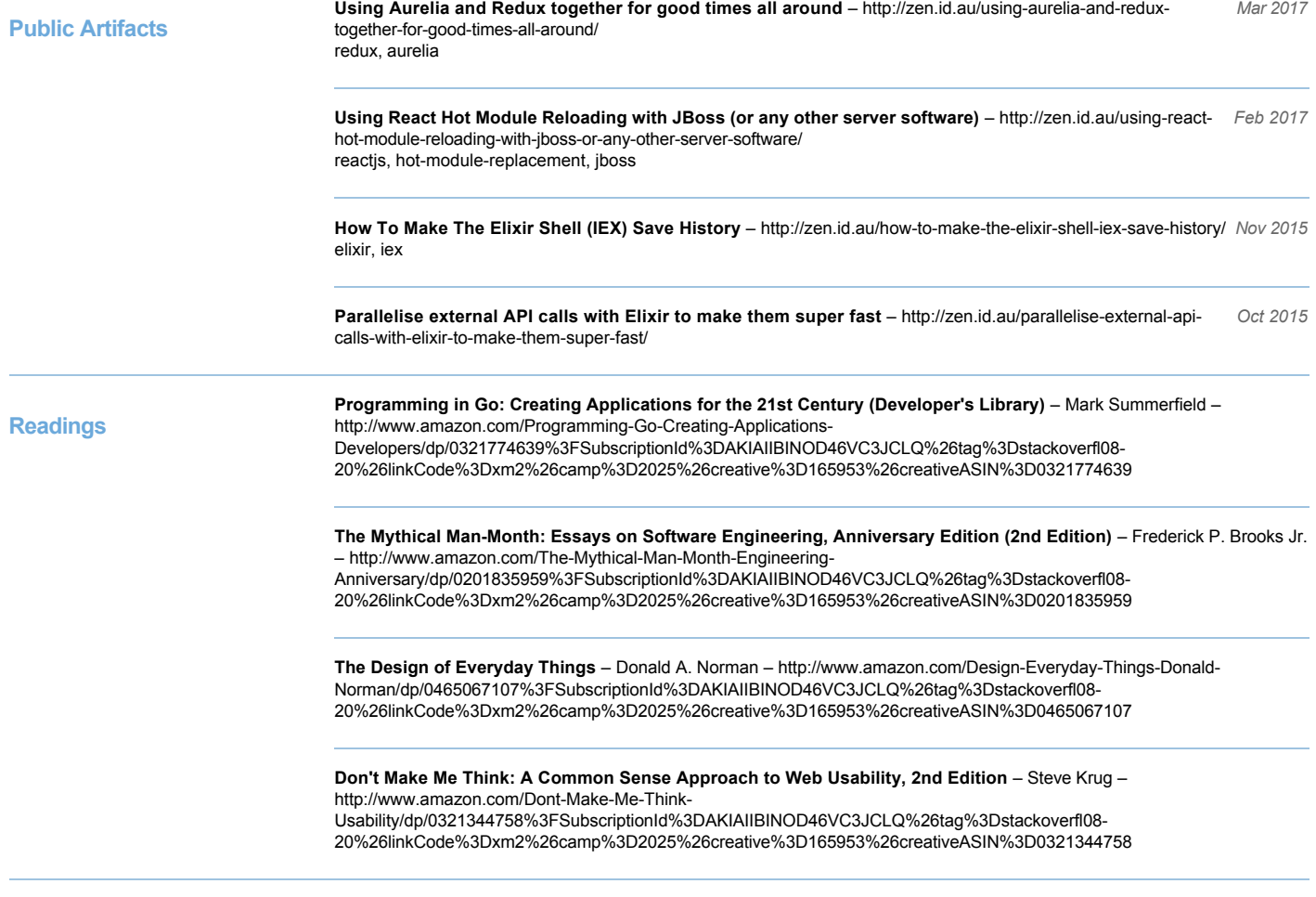

**Tools**

**Favorite Editor:** Atom